#### **Тема урока**

### **Интерфейс проекта 7 класс**

**Цель урока**: познакомить с понятием интерфейсом и видами интерфейса.

## **Из чего состоит программа?**

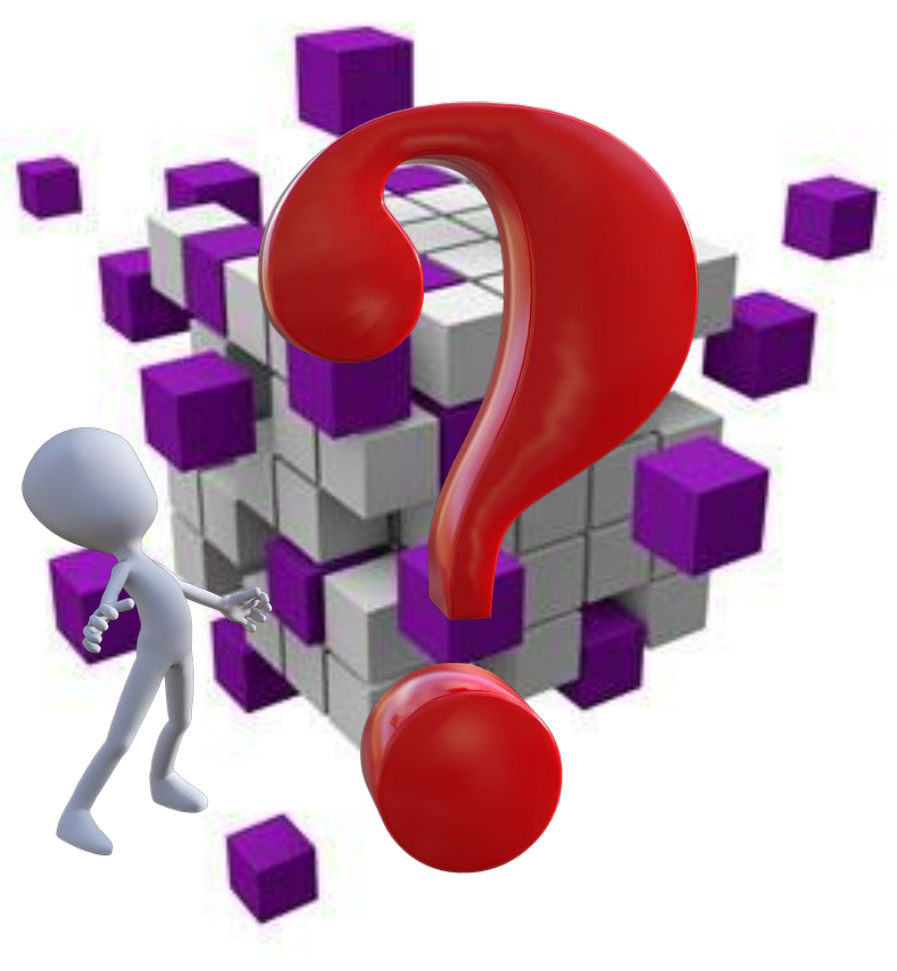

# **Интерфейс (interface)**

 $\mathbf{r}$ m  $\overline{\cdots}$ **- это совокупность методов и правил взаимодействия элементов системы.** 

Другими словами, интерфейс определяет, как элементы будут взаимодействовать между собой.

⊠

Ē

В понятие пользовательского интерфейса входит не только картинки на экране – трехмерная, анимированная, выполнена в модном дизайне, но и способы взаимодействия пользователя с системой.

В дизайне интерфейса условно выделяют две составляющее **декоративную и активную.** 

К декоративному интерфейсу относятся элементы, отвечающие за эстетическую привлекательность программного продукта. Активные элементы – это управляющие средства пользовательского интерфейса, посредством которых пользователь управляет программой.

Основу взаимодействия пользовательского интерфейса составляют диалоги – это регламентированный обмен информацией. Диалог направлен на совместное решение конкретной задачи – обмен информацией и координация Действий.

**Существуют 2 подхода к разработке интерфейса** – процедурно ориентированный и объектно-ориентированный. **Процедурно ориентированный** – использует традиционные модели взаимодействия с пользователем, основанные на понятиях процедура и операция.

**Объектно ориентированный интерфейс** – это взаимодействие каждым объектом и выполнение операций.  **Процедурно ориентированные интерфейсы делят на 3 типа: примитивный, меню и графический. Примитивным интерфейсом называют,** который

организует взаимодействие человека с ПК с помощью устройств ввода и вывода.

**MARITANIA** 

**Меню** – это интерфейс позволяет пользователю выбирать необходимые операции из необходимого списка.

**Графический** - ориентирован на поддержку интерактивного взаимодействия с программным обеспечением, осуществляя обратную связь с пользователем.

#### Критерии оценки интерфейса пользователем

- простота освоения и запоминания операций системы - $\circ$ конкретно оценивают время освоения и продолжительность сохранения информации в памяти;
- скорость достижения результатов при использовании  $\circ$ системы - определяется количеством ВВОДИМЫХ ИЛИ выбираемых мышью команд и настроек;
- о субъективная удовлетворенность при эксплуатации системы (удобство работы, утомляемость и т. д.).

**Среда программирования – это набор инструментов, которые используются для разработки (написания) программ.** 

**IDLE – это интегрированная система, которая позволяет писать, редактировать, отлаживать и запускать программы на выполнение, не выходя из самой среды.** 

# **Интерфейс программы Python**

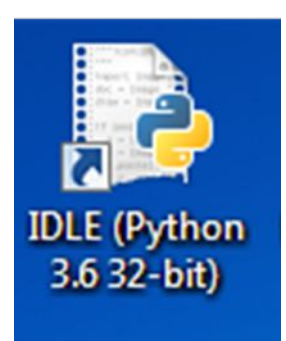

### **Запуск программы Python**

#### Структура окна Python

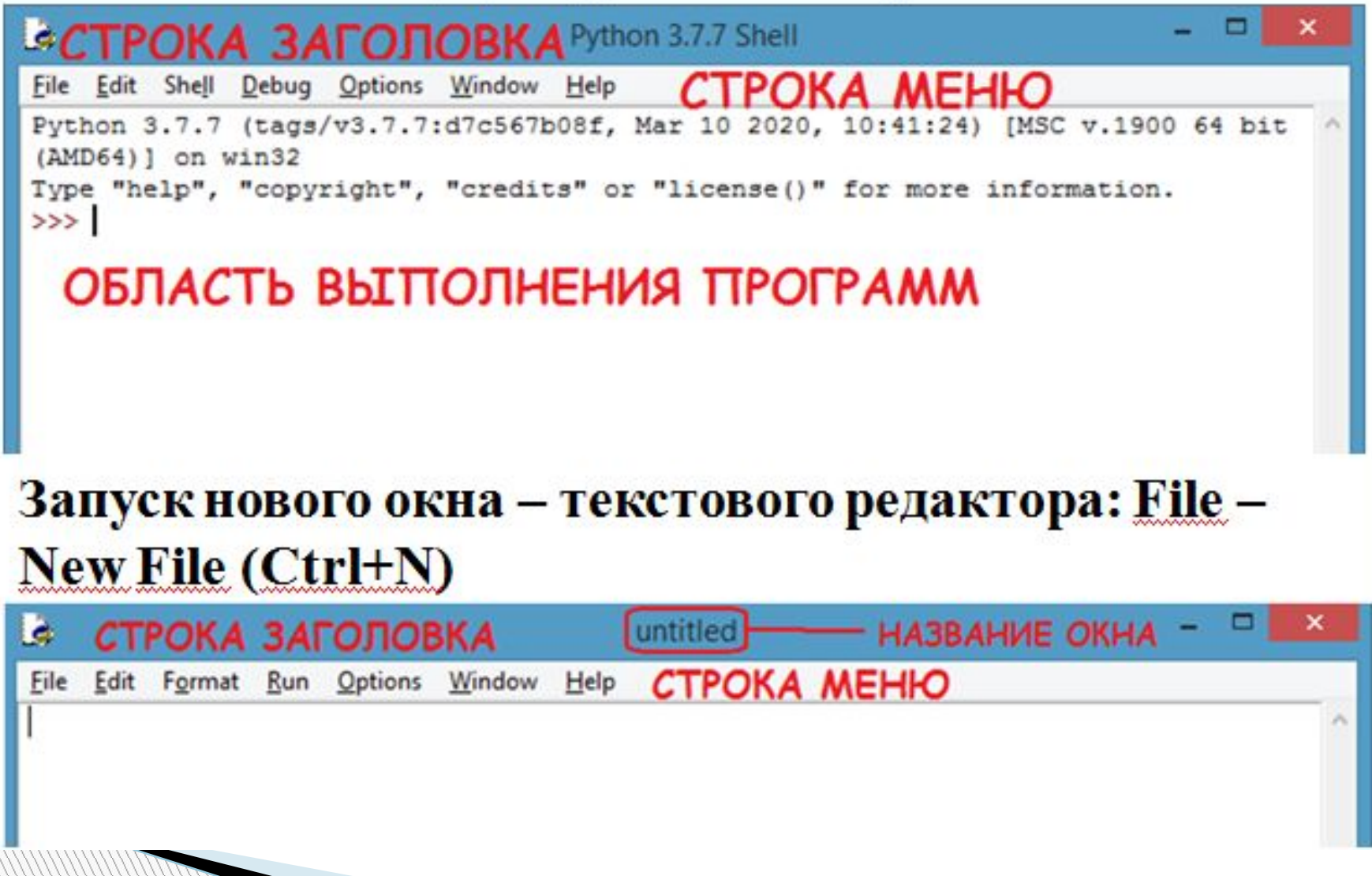

## Домашнее задание Сделать конспект и выполнить фО